# **Flaix 3. Tipus d'activitats a Moodle**

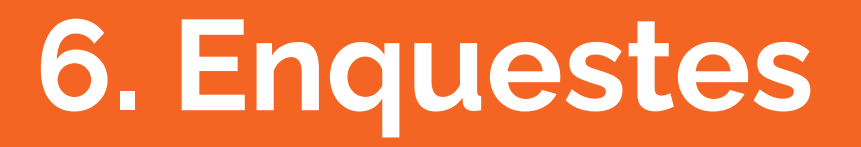

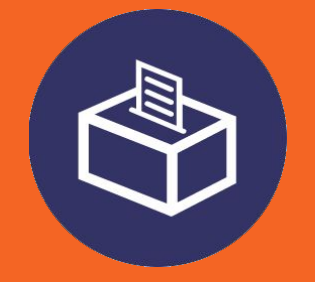

Equip de formació en línia, 2021

**Es pot fer servir per a recopilar dades necessàries sobre l'alumnat, per dotar al curs de cert caire dinàmic i que es pugui modificar en funció dels resultats obtinguts, etc.**

### **6.1. Enquestes, a la fitxa de programació**

**A la fitxa de programació** heu de reflectir, **com a mínim**, la següent informació:

- Nom de l'enquesta (text que es veurà a l'activitat en Moodle)
- Nombre de preguntes
- Data d'obertura i data de tancament (només si no concorda amb les dates d'obertura i tancament de la unitat, mòdul, secció…)
- Les respostes han de ser anònimes?
- Una vegada desades les respostes, l'alumnat pot visualitzar l'informe resum de com va l'enquesta?

### **6.2. Enquestes, per al posterior lliurament**

**Per al posterior lliurament de l'enquesta al personal tècnic, teniu en compte:**

- Es poden adjuntar comentaris, instruccions o ajuts per a la realització de l'enquesta. Aquesta informació es pot incloure abans d'obrir l'enquesta o al començament de la mateixa

- Podeu proposar una retroacció general per a l'enquesta (per exemple, "Moltes gràcies per la vostra participació")
- **No** es permet una pròrroga
- El document que redacteu ha de tenir les preguntes, preferentment, amb el format que veureu a la diapositiva següent…

**A la "Enquesta d'exemple" que hi teniu al curs podeu veure com funciona a Moodle**

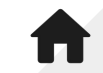

## **6.2. Enquestes, per al posterior lliurament**

Per a redactar les preguntes, us recomanam que ho faceu de la manera següent (teniu dos exemples):

Quina és la vostra Illa de residència?

**Mallorca** 

**Menorca** 

Eivissa

Formentera

Qualque vegada heu desenvolupat la vostra feina mitjançant la modalitat de teletreball? Sí No

Recordau que heu d'**indicar si es permet més d'una resposta a la pregunta**.

**A la "Enquesta d'exemple" que hi teniu al curs podeu veure com funciona a Moodle**

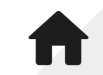

#### 6.2. Enquestes, per al posterior Iliurament

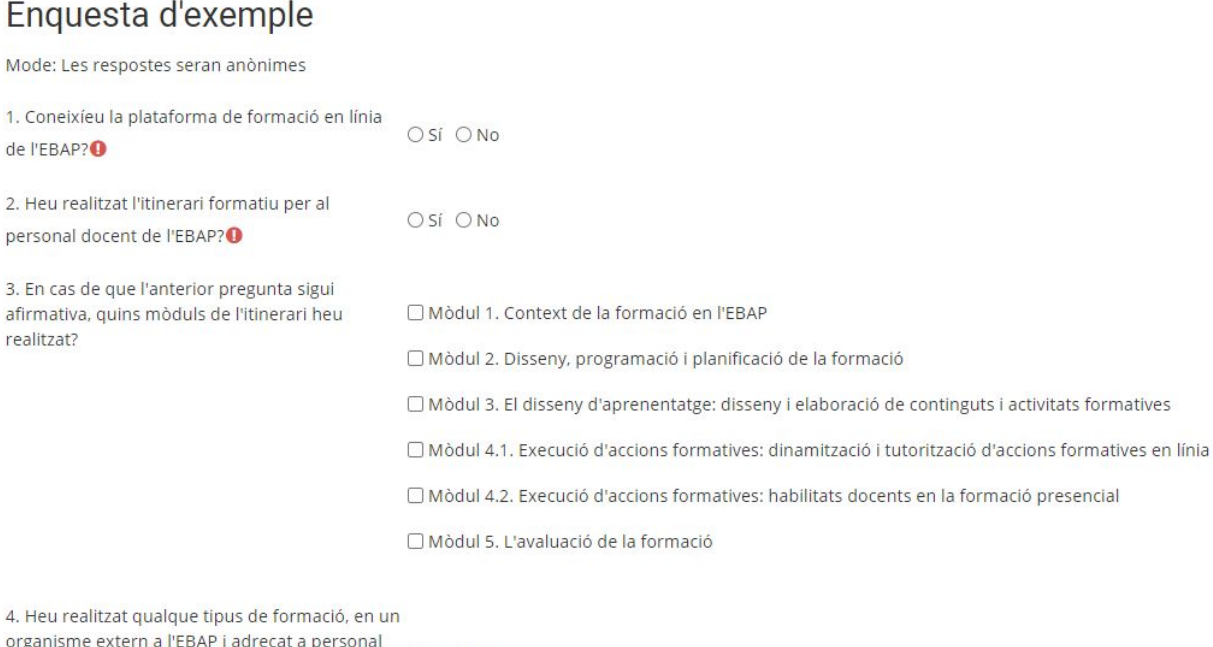

docent, relacionada amb la plataforma Moodle? O Sí O No

 $\bullet$ 

Aquest formulari conté camps obligatoris marcats amb <sup>0</sup>

Envia les respostes Cancel·la